# Mathématique

Notes de cours 1 ère partie

## 5 ème Professionnelle

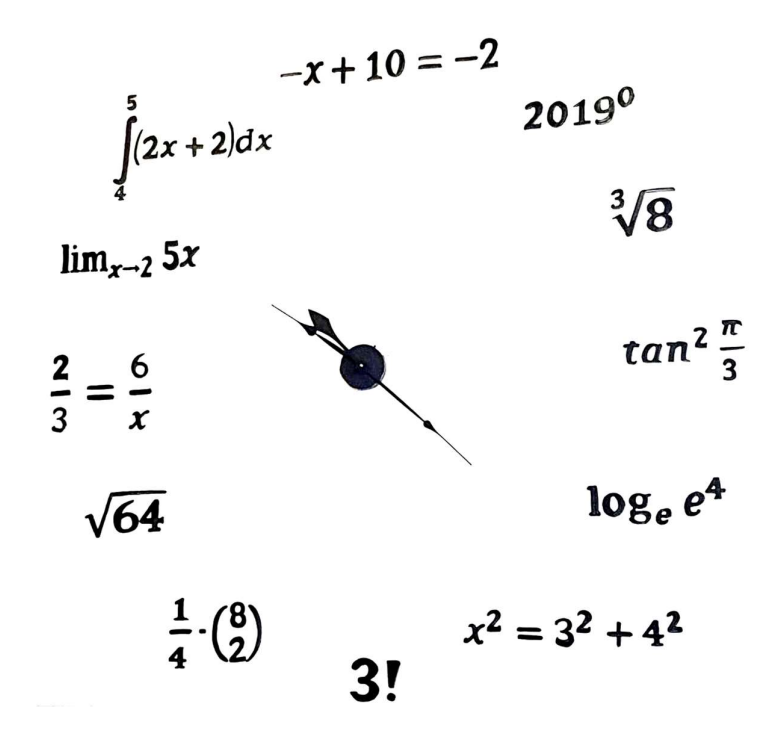

Ing. Murat KILIC MSc Année 2022 - 2023

## Consignes du professeur

Les mathématiques représentent des outils indispensables pour toutes les disciplines toute orientation confondue. Des sciences naturelles aux sciences économiques, des métiers techniques aux métiers artistiques, toutes les filières ont impérativement besoin des mathématiques.

Pour ce cours, les étudiants devront avoir une calculatrice en état de fonctionnement ainsi qu'une équerre Aristo pour les constructions en géométrie. Pour rappel, les GSM ne seront pas tolérés en classe ni pour les exercices, ni pour les examens ! Ils peuvent être utilisés quelques fois et ce, uniquement sur la demande du professeur notamment pour l'étude du logiciel « Geogebra ».

Les matières des chapitres 1, 2 et 3 sont en principe déjà maîtrisées par les étudiants. Cependant, vu l'hétérogénéité des classes, le professeur fera un rappel de quelques notions afin de mettre tout le monde sur le même pied.

Ce cours pour les 5P repose sur le programme de mathématique du CEPEONS (Humanités professionnelles et techniques) MB32 :

- UAA1 : Tableaux, graphiques, formules ;
- UAA2 : Géométrie.

En cas d'absence, les étudiants devront immédiatement se mettre en ordre et présenter leurs évaluations éventuelles dès leur reprise des cours. Le professeur peut donner des informations complémentaires à propos de l'organisation du cours et des évaluations via la plateforme numérique de « l'école virtuelle ». Il faut donc que les élèves consultent régulièrement leur boîte mail de l'école. Le professeur dispose également d'un site web personnel où il placera régulièrement les corrections des applications abordées au cours. L'adresse du site du professeur est :

### https://muratkilic.weebly.com/

Menu : MATH 5P

Si des questions subsistent à propos de la matière en cours, il est fortement conseillé aux élèves de poser leurs questions après la séance de cours et pas attendre la fin du chapitre.

M. KILIC

## 1.1 Rappels

1.1.1 Addition

 $5 + 7 = 12 \rightarrow 5$  et 7 sont les TERMES et 12 est la SOMME.  $4 + (-7) + 2 = -1 \rightarrow 4$ ,  $-7$  et 2 sont les TERMES et  $-1$  est la SOMME.

### 1.1.2 Soustraction

 $9 - 5 = 4 \rightarrow 9$  est le PREMIER TERME, 5 est le SECOND TERME et 4 est la DIFFERENCE.

### 1.1.3 Multiplication

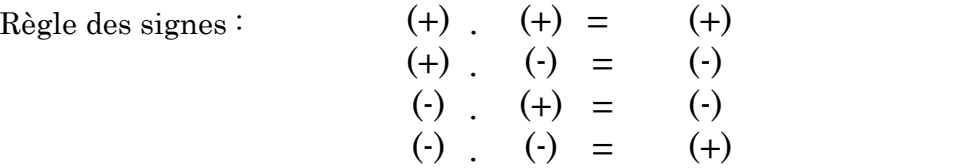

 $9.7 = 63 \rightarrow 9$  et 7 sont les FACTEURS et 63 est le PRODUIT.

 $5 \cdot 6 = -30 \rightarrow -5$  et 6 sont les FACTEURS et -30 est le PRODUIT.

Attention  $\Rightarrow$  8.0 = 0  $\Rightarrow$  0 est ABSORBANT pour la multiplication.

### Règle générale :

Un produit de facteurs est positif quand le nombre de facteurs négatifs est pair. Un produit de facteurs est négatif quand le nombre de facteurs négatifs est impair.

### 1.1.4 Division

Règle des signes comme pour la multiplication. 12 :4 =  $3 \rightarrow 12$  est le DIVIDENDE, 4 est le DIVISEUR et 3 est le QUOTIENT. Attention :  $0:9=0$  n'existe pas. On ne divise jamais par zéro. C'est impossible !

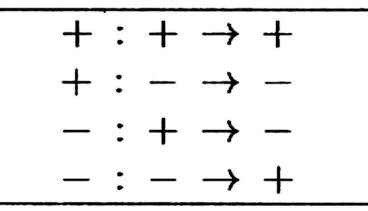

### 1.1.5 Valeur absolue et nombres opposés

La valeur absolue (V.A.) d'un nombre est sa distance à zéro. Elle est obtenue en supprimant le signe du nombre arithmétique.

La V.A. de –3 est 3, on écrit : |−3| = 3

Deux nombres sont opposés s'ils sont la même valeur absolue et ont des signes contraires. La somme de deux nombres opposés vaut 0.

+4 est le nombre opposé à  $-4$ . En effet,  $(+4) + (-4) = 0$ 

### 1.1.6 Les puissances

Une puissance est un produit particulier dont tous les facteurs sont égaux.

#### Dans l'expression 5<sup>4</sup>

5 est appelé la base alors que 4 est appelé l'exposant. L'esemble de l'expression 5<sup>4</sup> est appelée **puissance**.

 $6^2 = 6.6 = 36$  $4^3 = 4.4.4 = 64$  $(-5)^{2} = (-5) \cdot (-5) = 25$  $(-5)^3 = (-5) \cdot (-5) \cdot (-5) = -125$ Seule une puissance impaire d'un nombre négatif donne un résultat négatif.

Attention: 
$$
-7^2 = -(7.7) = -49
$$

 Dans ce cas, le carré ne porte que sur le 7 et pas sur le signe moins.  $192^0 = 1$  $(-5)^0 = 1$ 

Tout nombre à la puissance 0 vaut 1.

 $192^1 = 192$  $(-5)^1 = -5$ 

Tout nombre à la puissance 1 est égal à lui-même.

### 1.1.7 Priorité des opérations

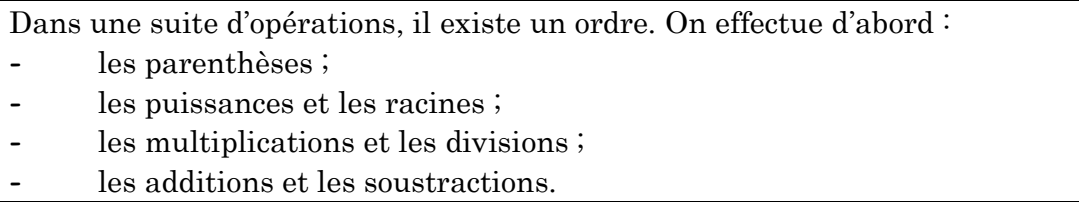

Exemples :

Examples:  
\n
$$
7 + 3.4 - (7 - 9) + 3^{2} = 7 + 3.4 - (-2) + 3^{2}
$$
\n
$$
= 7 + 3.4 - (-2) + 9
$$
\n
$$
= 7 + 12 - (-2) + 9
$$
\n
$$
= 7 + 12 + 2 + 9
$$
\n
$$
= 30
$$
\n
$$
(2.4 - 3)^{3} - 10.7 - 100 = (8 - 3)^{3} - 10.7 - 100
$$
\n
$$
= 5^{3} - 10.7 - 100
$$
\n
$$
= 125 - 10.7 - 100
$$
\n
$$
= 125 - 70 - 100
$$
\n
$$
= -45
$$
\n2 Applications  
\n2 Applications  
\na) -5 + 7 =  
\nb) -14 + 8 =  
\nc) -9 + 7 =  
\nb) -14 + 11 =  
\ne) -4 + 11 =  
\nf) 8 - 15 =  
\ng) -11 - 14 =  
\nh) -7 - 6 =  
\nh) -7 - 4 =  
\ni) -7 - 4 =  
\nj) 12 - 7 =

### 1.2 Applications

1.2.1 Applications : série 1

f)  $8 - 15 =$  $g)$  –11 – 14 = h)  $-7 - 6 =$ i)  $-7 - 4 =$ j)  $12 - 7 =$ = 125 - 10.7 - 100<br>
= 125 - 70 - 100<br>
= -45<br>
2 Applications<br>
∴1 Applications : série 1<br>
a) -5 + 7 =<br>
b) -14 + 8 =<br>
d) -10 + 13 =<br>
e) -4 + 11 =<br>
f) 8 -15 =<br>
h) -7 - 6 =<br>
h) -7 - 6 =<br>
j) 12 - 7 =<br>
k) -9 + 14 =<br>
2 Applicati

1.2.2 Applications : série 2

```
1.2 Applications<br>
a) -5 + 7 =<br>
b) -14 + 8 =<br>
c) -9 + 7 =<br>
d) -10 + 13 =<br>
e) -4 + 11 =<br>
f) 8 - 15 =<br>
g) -11 - 14 =<br>
h) -7 - 6 =<br>
i) -7 - 4 =<br>
j) 12 - 7 =<br>
k) -9 + 14 =<br>
1.2.2 Applications: série 2<br>
a) -12.5 =<br>
b) -20 + 171.2 Applications : série 1<br>
a) -5 + 7 =<br>
b) -14 + 8 =<br>
c) -9 + 7 =<br>
d) -10 + 13 =<br>
e) -4 + 11 =<br>
f) 8 - 15 =<br>
g) -11 - 14 =<br>
h) -7 - 6 =<br>
i) -7 - 6 =<br>
i) -7 - 6 =<br>
i) -7 - 6 =<br>
i) -7 - 6 =<br>
i) -7 - 6 =<br>
i) 12 - 7 =<br>
l) 1.2.1 Applications : série 1<br>
a) -5 + 7 =<br>
b) -14 + 8 =<br>
c) -9 + 7 =<br>
d) -10 + 13 =<br>
e) -4 + 11 =<br>
f) 8 - 15 =<br>
g) -11 - 14 =<br>
h) -7 - 6 =<br>
i) -7 - 4 =<br>
i) 12 - 7 =<br>
i) -12 - 7 =<br>
k) -9 + 14 =<br>
1.2.2 Applications : série 
d) -5 + 7 =<br>
d) -14 + 8 =<br>
c) -9 + 7 =<br>
d) -10 + 13 =<br>
d) -10 + 11 =<br>
f) 8 - 15 =<br>
g) -11 - 14 =<br>
h) -7 - 6 =<br>
j) -7 + 4 =<br>
l) -2 + 4 =<br>
l) -2 + 14 =<br>
1.2.2 Applications : série 2<br>
a) -12 .5 =<br>
c) -29 + 18 -32 + 6 - 4 - 
a) -5 + 7 =<br>
b) -14 + 8 =<br>
c) -9 + 7 =<br>
d) -10 + 13 =<br>
e) -4 + 11 =<br>
e) -4 - 11 = 14 =<br>
h) -7 - 6 =<br>
i) -11 - 14 =<br>
h) -7 - 6 =<br>
i) -7 - 4 =<br>
i) 12 - 7 =<br>
k) -9 + 14 =<br>
12.2 Applications : série 2<br>
k) -9 + 14 = 3 = 46 - 4 - 1b) -14 + 8 =<br>
c) -9 + 7 =<br>
d) -10 + 13 =<br>
e) -4 + 11 =<br>
e) -4 + 11 =<br>
B) 8-15 =<br>
B) -11 - 14 =<br>
h) -7 - 6 =<br>
i) -7 + 6 =<br>
i) -2 + 4 =<br>
x) -2 + 4 =<br>
c) -29 + 18 - 32 + 6 - 4 - 18 - 10 =<br>
c) -29 + 18 - 32 + 6 - 4 - 18 - 10
c) -9 + 7 =<br>
d) -10 + 13 =<br>
e) -4 + 11 =<br>
f) 8 - 15 =<br>
g) -11 - 14 =<br>
h) -7 - 6 =<br>
i) -7 - 4 =<br>
i) 12 - 7 =<br>
k) -9 + 14 =<br>
1.2.2 Applications \cdot série 2<br>
a) -12.5 =<br>
c) -29 + 17 + 12 - 14 - 9 + 14 - 3 =<br>
c) -20 + 17 + 12 - 14d) -10 + 13 =<br>
e) -4 + 11 =<br>
f) 8 - 15 =<br>
g) -11 - 14 =<br>
h) -7 - 6 =<br>
i) -7 - 4 =<br>
i) 12 - 7 =<br>
k) -9 + 14 =<br>
1.2.2 Applications : série 2<br>
a) -12 .5<br>
c) -20 + 17 + 12 - 14 - 9 + 14 - 3 =<br>
c) -29 + 18 - 32 + 6 - 4 - 18 -
e) -4 + 11 =<br>
f) 8 - 15 =<br>
g) -11 - 14 =<br>
h) -7 - 6 =<br>
i) -7 - 4 =<br>
i) -7 - 4 =<br>
k) -9 + 14 =<br>
k) -9 + 14 =<br>
<br>
2.2 Applications : série 2<br>
a) -12.5 =<br>
b) -20 + 17 + 12 - 14 - 9 + 14 - 3 =<br>
c) -29 + 18 - 32 + 6 - 4 - 18 -
j) 2 . (−6) . 2 . (−4) . (−5) =
g) -11-14 =<br>
h) -7-6 =<br>
i) -7-4 =<br>
i) 12-7 =<br>
k) -9 + 14 =<br>
1.2.2 Applications : série 2<br>
a) -12.5 =<br>
b) -20 + 17 + 12 - 14 - 9 + 14 - 3 =<br>
d) -23-76 + 12 + 70 + 6 + 7 =<br>
e) -13 + 15 + 10 + 12 - 7 + 3 - 9 =<br>
e) -13 + 15 + 10 + 12 -b) -7 - 6 =<br>
i) -7 - 4 =<br>
i) -7 - 4 =<br>
i) 12 - 7 =<br>
k) -9 + 14 =<br>
1.2.2 <u>Applications : série 2</u><br>
a) -12.5 =<br>
b) -20 + 17 + 12 - 14 - 9 + 14 - 3 =<br>
c) -29 + 18 - 32 + 6 - 4 - 18 - 10 =<br>
c) -29 + 18 - 32 + 6 - 4 - 18 - 10
i) -7 - 4 =<br>
j) 12 - 7 =<br>
k) -9 + 14 =<br>
1.2.2 Applications : série 2<br>
a) -12.5 =<br>
b) -20 + 17 + 12 - 14 - 9 + 14 - 3 =<br>
c) -29 + 18 - 32 + 6 - 4 - 18 - 10 =<br>
d) -23 - 76 + 12 + 70 + 6 + 7 =<br>
e) -13 + 15 + 10 + 12 - 7 + 3 - 9 =<br>
f) -12 + 6i) 12-7 =<br>
i) -9 + 14 =<br>
1.2.2 Applications : série 2<br>
a) -12.5 =<br>
b) -20 + 17 + 12 - 14 - 9 + 14 - 3 =<br>
c) -29 + 18 - 32 + 6 - 4 - 18 - 10 =<br>
d) -23 - 76 + 12 + 70 + 6 + 7 =<br>
e) -13 + 15 + 10 + 12 - 7 + 3 - 9 =<br>
f) -12 + 65 - 8 - 60 + 12 - b) -9 + 14 =<br>
1.2.2 Applications : série 2<br>
a) -12.5 =<br>
b) -20 + 17 + 12 - 14 - 9 + 14 - 3 =<br>
c) -29 + 18 - 32 + 6 - 4 - 18 - 10 =<br>
d) -23 - 76 + 12 + 70 + 6 + 7 =<br>
e) -13 + 15 + 10 + 12 - 7 + 3 - 9 =<br>
f) -12 + 65 - 8 - 60 + 12 - 5 + 28 =<br>
b)
```
### 1.2.3 Applications : série 3

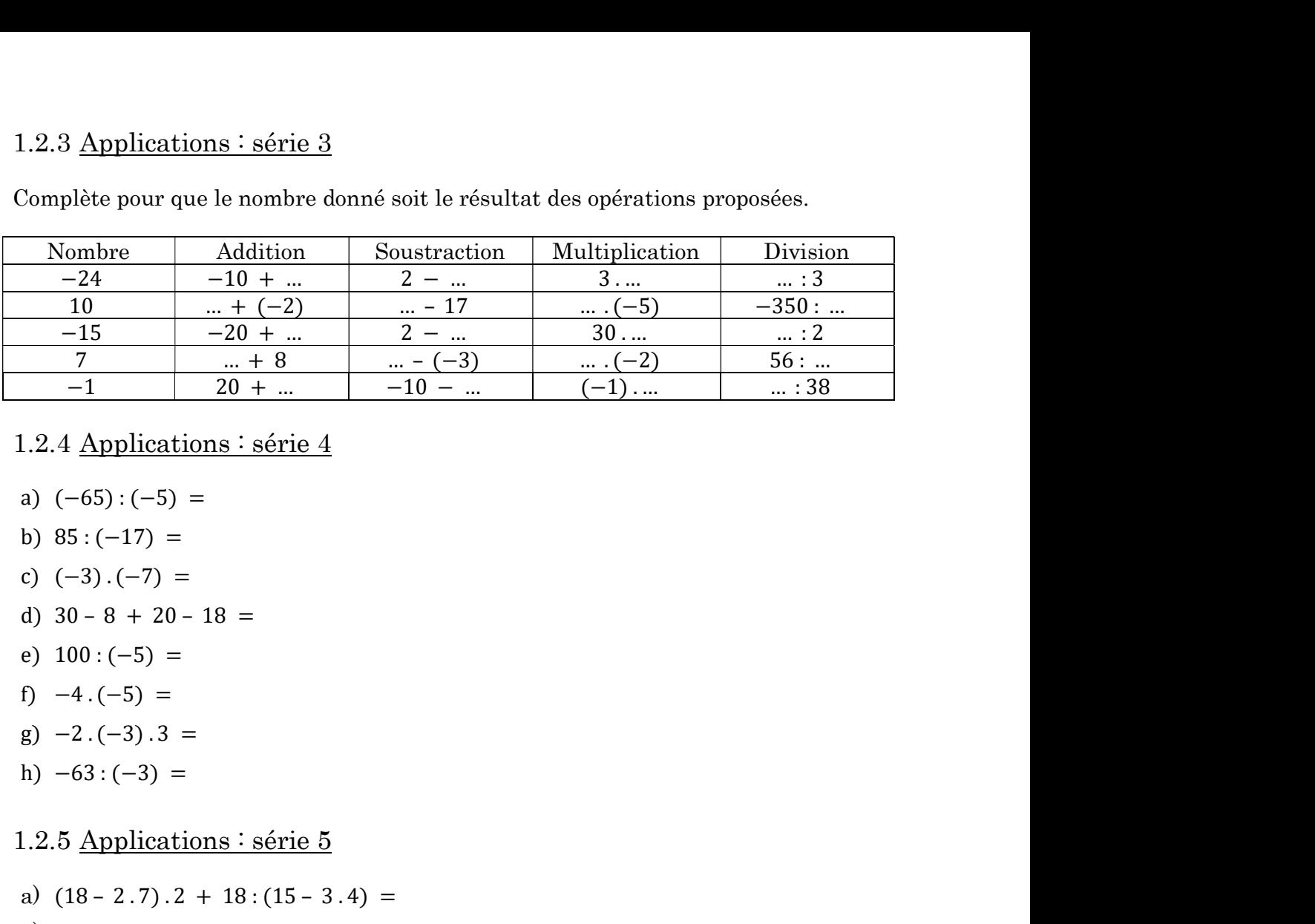

Complète pour que le nombre donné soit le résultat des opérations proposées.

#### 1.2.4 Applications : série 4

- 
- 
- 
- 
- 
- 
- 
- 

1.2.5 Applications : série 5

1.2.4 Applications : série 4<br>
a)  $(-65) : (-5) =$ <br>
b) 85 :  $(-17) =$ <br>
c)  $(-3) \cdot (-7) =$ <br>
d) 30 - 8 + 20 - 18 =<br>
e) 100 :  $(-5) =$ <br>
f)  $-4 \cdot (-5) =$ <br>
g)  $-2 \cdot (-3) \cdot 3 =$ <br>
h)  $-63 \cdot (-3) =$ <br>
1.2.5 Applications : série 5<br>
a)  $(18 - 2 \cdot 7) \cdot 2 + 1$ 1.2.4 Applications  $\cdot$  série 4<br>
a)  $(-65) \cdot (-5) =$ <br>
b) 85  $\cdot (-7) =$ <br>
c)  $(-3) \cdot (-7) =$ <br>
d) 30 - 8 + 20 - 18 =<br>
e) 100  $\cdot (-5) =$ <br>
f)  $-4 \cdot (-5) =$ <br>
g)  $-2 \cdot (-3) \cdot 3 =$ <br>
h)  $-63 \cdot (-3) =$ <br>
1.2.5 Applications  $\cdot$  série 5<br>
a)  $(18 - 2 \cdot 7) \$ a)  $(-65) \cdot (-7) =$ <br>
b)  $85 \cdot (-17) =$ <br>
c)  $(-3) \cdot (-7) =$ <br>
d)  $30 - 8 + 20 - 18 =$ <br>
e)  $100 \cdot (-5) =$ <br>
f)  $-4 \cdot (-5) =$ <br>
g)  $-2 \cdot (-3) \cdot 3 =$ <br>
h)  $-63 \cdot (-3) =$ <br>
l)  $2 \cdot 5$  Applications : série 5<br>
a)  $(18 - 2 \cdot 7) \cdot 2 + 18 \cdot (15 - 3 \cdot 4) =$ <br>
b)  $75 \cdot (5$ b) 85 :  $(-17) =$ <br>
c)  $(-3) \cdot (-7) =$ <br>
d) 30 - 8 + 20 - 18 =<br>
e) 100 :  $(-5) =$ <br>
f)  $-4 \cdot (-5) =$ <br>
g)  $-2 \cdot (-3) \cdot 3 =$ <br>
h)  $-63 \cdot (-3) =$ <br>
1.2.5 Applications : série 5<br>
a)  $(18 - 2 \cdot 7) \cdot 2 + 18 \cdot (15 - 3 \cdot 4) =$ <br>
b) 75 :  $(51 + 3 \cdot 8) + 25 \cdot 5$ e)  $(-3) \cdot (-7) =$ <br>
e)  $100 \cdot (-5) =$ <br>
f)  $-4 \cdot (-5) =$ <br>
g)  $-2 \cdot (-3) \cdot 3 =$ <br>
g)  $-2 \cdot (-3) \cdot 3 =$ <br>
l)  $-63 \cdot (-3) =$ <br>
l)  $-63 \cdot (-3) =$ <br>
l)  $2 \cdot 5 \cdot 4 = 18 \cdot (15 - 3 \cdot 4) =$ <br>
b)  $75 \cdot (51 + 3 \cdot 8) + 25 \cdot 5 =$ <br>
c)  $27 - 5^2 + 3 \cdot 4 =$ <br>
d)  $16 + 2 \cdot 5^2 +$ d)  $30 - 8 + 20 - 18 =$ <br>
e)  $100 : (-5) =$ <br>
f)  $-4 \cdot (-5) =$ <br>
g)  $-2 \cdot (-3) \cdot 3 =$ <br>
h)  $-63 : (-3) =$ <br>
1.2.5 Applications : série 5<br>
a)  $(18 - 2 \cdot 7) \cdot 2 + 18 : (15 - 3 \cdot 4) =$ <br>
b)  $75 : (51 + 3 \cdot 8) + 25 : 5 =$ <br>
c)  $27 - 5^2 + 3 \cdot 4 =$ <br>
d)  $16 + 2 \cdot 5^2 +$ e) 100 :  $(-5) =$ <br>
g)  $-4 \cdot (-5) =$ <br>
g)  $-2 \cdot (-3) \cdot 3 =$ <br>
h)  $-63 \cdot (-3) =$ <br>
a)  $(18 - 2 \cdot 7) \cdot 2 + 18 \cdot (15 - 3 \cdot 4) =$ <br>
b) 75 :  $(51 + 3 \cdot 8) + 25 \cdot 5 =$ <br>
c)  $27 - 5^2 + 3 \cdot 4 =$ <br>
d)  $16 + 2 \cdot 5^2 + 2 \cdot 7 =$ <br>
e)  $(16 + 2) \cdot 5^2 - 2 \cdot 7 =$ <br>
g)  $(1$ f)  $-4 \cdot (-5) =$ <br>
g)  $-2 \cdot (-3) \cdot 3 =$ <br>
h)  $-63 \cdot (-3) =$ <br>
h)  $-63 \cdot (-3) =$ <br>
a)  $(18 - 2 \cdot 7) \cdot 2 + 18 \cdot (15 - 3 \cdot 4) =$ <br>
b)  $75 \cdot (51 + 3 \cdot 8) + 25 \cdot 5 =$ <br>
c)  $27 - 5^2 + 3 \cdot 4 =$ <br>
d)  $16 + 2 \cdot 5^2 + 2 \cdot 7 =$ <br>
e)  $(16 + 2) \cdot 5^2 - 2 \cdot 7 =$ <br>
f)  $16 +$ i)  $-2$ ,  $(-3)$ ,  $3 =$ <br>
g)  $-2$ ,  $(-3)$ ,  $3 =$ <br>
h)  $-63$ ;  $(-3) =$ <br>
a)  $(18 - 2, 7)$ ,  $2 + 18$ ;  $(15 - 3, 4) =$ <br>
b)  $75$ ;  $(51 + 3, 8) + 25$ ;  $5 =$ <br>
c)  $27 - 5^2 + 3, 4 =$ <br>
d)  $16 + 2, 5^2 + 2, 7 =$ <br>
e)  $(16 + 2), 5^2 - 2, 7 =$ <br>
g)  $(5 + 2^2), (5,$ 5) 2.(3):9 =<br>
h) -63:(-3) =<br>
a) (18-2.7).2 + 18:(15-3.4) =<br>
b) 75:(51 + 3.8) + 25:5 =<br>
c) 27-5<sup>2</sup> + 3.4 =<br>
c) 27-5<sup>2</sup> + 3.4 =<br>
c) (16 + 2.5<sup>2</sup> + 2.7 =<br>
p) (5 + 2.(5<sup>2</sup> - 2.7 =<br>
g) (5 + 2°.(5<sup>2</sup> - 2.7) =<br>
p) (5 + 2°.(5°.3 1.2.5 Applications : série 5<br>
a)  $(18 - 2.7) \cdot 2 + 18 \cdot (15 - 3.4) =$ <br>
b) 75 :  $(51 + 3.8) + 25 \cdot 5 =$ <br>
c) 27 - 5<sup>2</sup> + 3.4 =<br>
d) 16 + 2.5<sup>2</sup> + 2.7 =<br>
e)  $(16 + 2) \cdot 5^2 - 2.7 =$ <br>
f) 16 + 2.(5<sup>2</sup> - 2.7) =<br>
g)  $(5 + 2^2) \cdot (5 \cdot 3 - 2^2) =$ 1.2.5 Applications : série 5<br>
a)  $(18 - 2.7) \cdot 2 + 18 \cdot (15 - 3.4) =$ <br>
b) 75 :  $(51 + 3.8) + 25 \cdot 5 =$ <br>
c)  $27 - 5^2 + 3.4 =$ <br>
d)  $16 + 2.5^2 + 2.7 =$ <br>
e)  $(16 + 2) \cdot 5^2 - 2.7 =$ <br>
f)  $16 + 2 \cdot (5^2 - 2.7) =$ <br>
g)  $(5 + 2^2) \cdot (5.3 - 2^2) =$ <br>
b) a) (18 - 2 . 7). 2 + 18 : (15 - 3.4) =<br>
b) 75 : (51 + 3.8) + 25 : 5 =<br>
b) 75 : (51 + 3.8) + 25 : 5 =<br>
e) (16 + 2). 5<sup>2</sup> - 2.7 =<br>
e) (16 + 2). 5<sup>2</sup> - 2.7 =<br>
p) (16 + 2). 5<sup>2</sup> - 2.7 =<br>
p) (5 + 2<sup>2</sup>). (5.3 - 2<sup>2</sup>) =<br>
b) (12

## 1.3 Expressions littérales

### 1.3.1 Valeurs numériques

Dans vos cours de sciences, vous allez être amenés à rencontrer de nombreuses formules comme  $\vec{F} = m \cdot \vec{a}$  ;  $\rho = \frac{m}{V}$  $\frac{m}{V}$ ; …

Ces formules sont des expressions littérales dans lesquelles chaque lettre symbolise une grandeur physique. Selon la situation, ces grandeurs prendront différentes valeurs numériques.

Au cours des exercices, on vous donnera la valeur numérique de certaines de ces grandeurs et vous devrez remplacer les lettres correspondantes par le nombre donnée et un déduire les informations manquantes.

C'est ce que nous allons apprendre à réaliser dans cette section, sans nous attarder à une signification particulière des expressions.

Pour calculer la valeur numérique d'une expression littérale :

### $\checkmark$  On remplace chaque lettre par le nombre qui lui correspond.

### $\checkmark$  On effectue en appliquant les règles et l'ordre des opérations.

Dans les calculs algébriques, on utilise une écriture simplifiée. Lorsque qu'il n'y a aucun symbole entre deux lettres, une lettre et une parenthèse, un nombre et une parenthèse ou entre un nombre et une lettre, il est sous-entendu que l'opération à effectuer est une multiplication.

Exemples :

2a signifie 2.a

3ac signifie 3.a.c

 $4(2a - 3b)$  signifie  $4.(2.a - 3.b)$ 

### 1.3.2 Applications : série 6

Calculez les expressions suivantes si  $a = 2$  et  $b = 5$ 

- 1.  $2a + 3 6b =$
- 2.  $5a 4b =$
- 3.  $2a-5$  $rac{a}{3b} =$

$$
4. \, (-7a+2b)-14a=
$$

#### 1.3.3 Expressions littérales et termes semblables

Lorsque l'on ne connaît pas la valeur numérique des lettres d'une expression littérale, on ne peut pas calculer sa valeur numérique. Par contre, on peut parfois écrire l'expression de manière plus simple.

Des termes sont semblables s'ils ont la (les) même(s) lettre(s) affectée(s) du (des) même(s) exposant(s). On dit qu'ils ont la même partie littérale. On peut additionner les termes semblables.

#### **Exemples**:

 $\frac{3c-6d+3d+3c-4=6c-3d-4}{2}$  $\underline{2b} + \underline{3} - \underline{4b} + \underline{5b^2} - \underline{2} - \underline{b^2} = \underline{4b^2} - 2\underline{b} + \underline{1}$  $2az - 4a + 2az - 4a = -8a + 4az$ 

1.3.4 Suppression des parenthèses

On peut supprimer une parenthèse précédée du signe + sans changer les signes des nombres qu'elle renferme.

On peut supprimer une parenthèse précédée du signe – à condition de changer tous les signes des nombres qu'elle renferme.

$$
a+(b+c-d) = a+b+c-d
$$
  

$$
a-(b+c-d) = a-b-c+d
$$

1.3.5 Applications : série 7

1. 
$$
3y + (2x - 7y) - 5x =
$$
  
\n2.  $-5x + (4y - 2x + y - x) =$   
\n3.  $-7a - (7b + 12a - 4b) =$   
\n4.  $4y - (-x - 2y + 3x) =$   
\n5.  $-2b - (-4b - 2a) + 5a - b =$   
\n6.  $13b - (7a + 6b - 3a - 2b) =$ 

#### 1.3.6 Distributivité simple

Pour appliquer la distributivité simple, on multiplie chaque terme de la parenthèse par le facteur qui la précède en appliquant la règle des signes. ttivité simple, on multiplie chaque terme de la<br>
i la précède en appliquant la règle des signes.<br>
2(*a* − 3) = 2*a* − 6<br>
− *b*) = (−3) = 6*a* − 9 + 3*b*<br>
3 + *b*) = 6 + 2*b* − 3*a* − *ab*  $\angle \text{é simple}$ <br>
la distributivité simple, on multiplie chaque terme de la<br>
facteur qui la précède en appliquant la règle des signes.<br>  $2(a-3) = 2a - 6$ <br>  $(-2a + 3 - b) = (-3) = 6a - 9 + 3b$ <br>  $(2 - a) \cdot (3 + b) = 6 + 2b - 3a - ab$ <br>
∴ série 8  $\frac{2}{3}$  simple<br>
a distributivité simple, on multiplie chaque terme de la<br>
facteur qui la précède en appliquant la règle des signes.<br>  $2(a-3) = 2a - 6$ <br>  $(-2a + 3 - b) = (-3) = 6a - 9 + 3b$ <br>  $(2-a)(3 + b) = 6 + 2b - 3a - ab$ <br>  $\therefore$  série 8<br>
=

Exemples

$$
2(a-3) = 2a - 6
$$
  

$$
(-2a + 3 - b) = (-3) = 6a - 9 + 3b
$$

Autre cas :

$$
(2-a)(3+b) = 6 + 2b - 3a - ab
$$

1.3.7 Applications : série 8

3.  $(-4a-2).(-5) =$ 8.  $5(-2a - b + c) =$ 4.  $(3x-5) \cdot 7 =$ 9.  $-6(-x-y+2z) =$ 5.  $(-3a+2).(-2) =$ 10.  $8(-3a - b + 2c) =$ 

1.3.8 Applications: series 9  
\n1. 
$$
(7-8+4-3).2 =
$$
  
\n2.  $(-3).(4+5-2) =$   
\n3.  $(a-2b+3c).(-2) =$   
\n4.  $(2x-3y).(+3) =$   
\n5.  $(2.2a).(-3) =$   
\n6.  $(-x.3y).(-2) =$   
\n7.  $(-5+3-2).(-6) + 6 =$   
\n8.  $(4+7-12+2-15).(+2) =$   
\n9.  $(-8).[-7+6-(4-3)] =$   
\n10.  $[4-(2+6)].(-3+1) =$   
\n11.  $(5+2-3).(-7+2-1) =$   
\n12.  $(+5).(-2)+(-6).(-2) =$   
\n13.  $(3-4)+1/2-1=$   
\n14.  $(-5).(-7)+(-3).(-2)+3+9=$   
\n15.  $[(6+3)-5.[5-(1+2)] =$   
\n16.  $[4-(3+6)].(-2+3-4+1) =$   
\n17.  $(4+2-5).(-2+3-4+1) =$   
\n18.  $(-5).(+7)+(-3).(+2)+1=$   
\n19.  $[4-(3-2)][5-(4+2)-2] =$   
\n10.  $[4-(2+6)].(-2) =$   
\n11.  $(5+2-3).(-7+2-1) =$   
\n12.  $(-5+3).(-2)+(-6).(+2) =$   
\n13.  $(-5+2).(-1+3+5).(4-2+3) =$   
\n14.  $(3-3-4).(-1) +2.(-3) =$   
\n15.  $(5+2).(-3) +2.(-2) =$   
\n16.  $[4-(3+6)].(-2+2) =$   
\n17.  $(4+2-5).(-2+2) =$   
\n18.  $(-5).(-7)+(-2) =$   
\n19.  $[4-(3-2).(-7)+(-7).(-7)-(-7).(-7)-(-7).(-7)-(-7).(-7)-(-7).(-7)-(-$ 

$$
3. \quad 3-2+(4c-5)-(3d-2)-(4c+3)=
$$

- 
- Ing. Murat KILIC MSc Mathématique 9 5.  $(-7+3b)+(-3)-(6b-2)+4+7=$ 6.  $12-4+(3a-8)-4+(5-2a)-(4a+3)=$

## 2.1 Rappels

### 2.1.1 Définition :

La fraction est née du partage d'une unité en parties égales.

Une fraction notée  $\frac{a}{b}$  est le quotient de « a » par « b » (b≠0 ; on ne peut jamais diviser par 0).

« a » est le numérateur et « b » est le dénominateur. « a » et « b » sont les termes de la fraction.

### 2.1.2 Simplification d'une fraction

Pour simplifier une fraction (la rendre irréductible), on divise le numérateur et le dénominateur de cette fraction par leur PGCD.

Exemples: 
$$
\frac{14}{20} = \frac{7}{10}
$$
;  $\frac{15}{20} = \frac{3}{4}$ ;  $\frac{48}{16} = \frac{3}{1} = 3$ 

## 2.2 Opérations sur les fractions

### 2.2.1 Addition et soustraction

Rappel : mise au même dénominateur de deux fractions. Pour mettre 2 ou plusieurs fractions au même dénominateur :

- on simplifie les fractions si c'est possible ;
- on recherche le PPCM des dénominateurs ;
- on multiplie chaque numérateur par leur facteur manquant.

Exemples: 
$$
\frac{3}{5}
$$
 &  $\frac{-5}{7}$  donne  $\frac{21}{35}$  &  $\frac{-25}{35}$ 

: pour additionner ou soustraire 2 fractions entre elles...

- on simplifie les fractions si c'est possible ;
- on les met au même dénominateur ;
- on additionne ou soustrait les numérateurs entre eux en recopiant le dénominateur commun ;
- on simplifie le résultat obtenu si possible.

Exemples :

$$
\frac{2}{3} + \frac{3}{5} = \frac{10}{15} + \frac{9}{15} = \frac{(10+9)}{15} = \frac{19}{15}
$$

 $\frac{(10+9)}{15} = \frac{19}{15}$ <br>alement se présentée de la manière suivante :<br> $-9/15 = (10+9)/15 = 19/15$ L'écriture peut également se présentée de la manière suivante :

 $2/3 + 3/5 = 10/15 + 9/15 = (10 + 9)/15 = 19/15$ 

Autres exemples :

$$
\frac{1}{5} = \frac{(10+9)}{15} = \frac{19}{15}
$$
  
\n
$$
= \frac{(10+9)}{15} = \frac{19}{15}
$$
  
\n
$$
= \frac{15+9}{15} = \frac{(10+9)}{15} = \frac{19}{15}
$$
  
\n
$$
= \frac{8}{14} - \frac{3}{24} = \frac{4}{7} - \frac{1}{8} = \frac{32}{56} - \frac{7}{56} = \frac{32-7}{56} = \frac{25}{56}
$$
  
\n
$$
\frac{5}{6} - \frac{18}{20} = \frac{5}{6} - \frac{9}{10} = \frac{25}{30} - \frac{27}{30} = \frac{25-27}{30} = -\frac{2}{30} = -\frac{1}{15}
$$
  
\n
$$
\frac{1}{9} + \frac{1}{3} - \frac{8}{16} = \frac{1}{9} + \frac{1}{3} - \frac{1}{2} = \frac{2}{18} + \frac{6}{18} - \frac{9}{18} = \frac{2+6-9}{18} = -\frac{1}{18}
$$
  
\nlication  
\n~~normalt~~~~i~~~~ii~~~~ii~~~~ii~~~~iii~~~~iii~~~~iv~~~~iv~~

### 2.2.2 Multiplication

Règle : pour multiplier 2 fractions entre elles…

- on simplifie les fractions si c'est possible ;
- si c'est possible.<br>
(e en croix » !!!<br>  $\frac{3}{7}$ ) =  $\frac{6}{35}$ <br>
la manière suivante :<br>  $\frac{2 \cdot 3}{5 \cdot 7} = \frac{6}{35}$ <br>  $\frac{-4 \cdot 5}{9 \cdot 7} = -\frac{20}{63}$ <br>
matique 11 - on multiplie les dénominateurs entre eux et les numérateurs entre eux ;
- on simplifie le résultat obtenu si c'est possible.

Attention : il est possible de simplifier « en croix » !!!

Exemples :

$$
\frac{2}{5} \cdot \frac{3}{7} = \frac{(2.3)}{(5.7)} = \frac{6}{35}
$$

L'écriture peut également se présentée de la manière suivante :

$$
\left(\frac{2}{5}\right) \cdot \left(\frac{3}{7}\right) = \frac{2 \cdot 3}{5 \cdot 7} = \frac{6}{35}
$$

Autres exemples :

$$
\left(-\frac{4}{9}\right).\left(\frac{5}{7}\right) = \frac{-4.5}{9.7} = -\frac{20}{63}
$$

$$
\frac{(-6)}{9} \cdot \frac{(-4)}{10} = \frac{(-2)}{3} \cdot \frac{(-2)}{5} = \frac{[(-2).(-2)]}{[3.5]} = \frac{4}{15}
$$

L'écriture peut également se présentée de la manière suivante :

$$
(-6/9)
$$
.  $(-4/10) = (-2/3)$ .  $(-2/5) = [(-2).(-2)]/[3.5] = 4/15$ 

#### 2.2.3 Division

Rappel: L'inverse d'une fraction se trouve en permutant numérateur et dénominateur.

Exemple : L'inverse de ଶ  $\frac{1}{3}$  est ଷ  $rac{1}{2}$ L'inverse de –ଷ  $\frac{-3}{7}$  est  $-\frac{7}{3}$ 3

Règle : pour diviser 2 fractions entre elles…

- on simplifie les fractions si c'est possible ;
- on multiplie la première par l'inverse de la deuxième ;
- on effectue la multiplication;
- on simplifie le résultat si c'est possible.

Exemple :

$$
\frac{\frac{3}{4}}{\frac{7}{5}} = \frac{3}{4} \cdot \frac{5}{7} = \frac{15}{28} =
$$

L'écriture peut également se présentée de la manière suivante :

 $(3/4)$  :  $(7/5) = (3/4)$ .  $(5/7) = 15/28$ 

#### 2.2.4 Applications : série 12

Simplifie les fractions suivantes – partie I :

![](_page_11_Picture_243.jpeg)

Additionne et soustraits les fractions suivantes – partie II :

$$
\left(\frac{7}{4}\right) - \left(\frac{5}{6}\right) =
$$
\n
$$
\left(\frac{9}{18}\right) - \left(\frac{4}{27}\right) =
$$
\n
$$
\frac{7}{6} - \frac{11}{-13} =
$$
\n
$$
-\frac{2}{3} + \frac{4}{5} - \frac{5}{6} =
$$

Multiplie les fractions suivantes – partie III:

\na) 
$$
\frac{17}{51} \cdot \frac{6}{12} \cdot \frac{25}{111} \cdot \frac{37}{7} =
$$

\nb) 
$$
\frac{35}{46} \cdot \frac{51}{17} \cdot \frac{120}{200} \cdot \frac{30}{75} =
$$

\nc) 
$$
\frac{9}{10} \cdot \frac{16}{18} \cdot \frac{25}{8} =
$$

\nd) 
$$
\frac{375}{407} \cdot \frac{37}{125} \cdot \frac{35}{105} \cdot \frac{17}{34} =
$$

\nDivise les fractions suivantes – partie IV:

![](_page_12_Picture_239.jpeg)

Calcule en respectant la priorité des opérations – partie V :

a) 
$$
\frac{7}{8} - \frac{5}{12} \cdot \frac{3}{4} + \frac{11}{16} =
$$
  
\nb)  $\frac{5}{7} \cdot \left(\frac{17}{20} - \frac{1}{2}\right) - \frac{1}{12} =$   
\nc)  $\frac{5}{6} \cdot \frac{63}{55} - \left(\frac{16}{11} - \frac{6}{5}\right) =$   
\nd)  $\frac{\left(\frac{4}{5} + \frac{7}{11} + \frac{19}{35}\right)}{\frac{30}{77}} + \frac{23}{25} =$   
\ne)  $\frac{\left(\frac{4}{15} - \frac{7}{3}\right)}{\frac{30}{7}} + \frac{23}{25} =$   
\nf)  $9 - \frac{\frac{38}{21}}{\frac{7}{7}} + \left(\frac{2}{3} - \frac{25}{14} \cdot \frac{2}{75}\right) =$ 

Calcule en respectant la priorité des opérations – partie VI :

a) 
$$
\left(\frac{3}{4} + \frac{2}{3}\right) \cdot \left(\frac{7}{8} - \frac{4}{5}\right) =
$$
  
\nb)  $\left(4 \cdot \frac{1}{5} \cdot 2 \cdot \frac{1}{6}\right) - \left(\frac{9}{14} + \frac{16}{35}\right) =$   
\nc)  $\left(17 \cdot \frac{5}{8} \cdot 2 \cdot \frac{2}{3}\right) \cdot \left(\frac{4}{5} - \frac{2}{3}\right) =$   
\nd)  $\left(12 \cdot \frac{3}{5} - 4 \cdot \frac{2}{5}\right) \cdot \left(8 \cdot \frac{11}{21} + 3 \cdot \frac{1}{7}\right) =$   
\ne)  $\left(2 \cdot \frac{4}{5} \cdot 4 \cdot \frac{3}{7}\right) - \left(2 \cdot \frac{2}{3} \cdot 1 \cdot \frac{3}{8}\right) =$ 

Calcule en respectant la priorité des opérations – partie VII :

a) 
$$
3 \cdot \frac{3}{2} \cdot \frac{7}{8} =
$$
  
\nb)  $\frac{8}{125}$   
\nc)  $\frac{7}{17} \cdot \frac{11}{4} =$   
\nd)  $\frac{4 \cdot \frac{3}{4}}{1 \cdot \frac{2}{3}} =$   
\ne)  $\frac{4 \cdot \frac{3}{4}}{1 \cdot \frac{2}{3}} =$   
\nf)  $\frac{1 \cdot \frac{3}{7} \cdot 2 \cdot \frac{1}{3}}{\frac{1}{6} \cdot \frac{1}{4}} =$   
\nf)  $\frac{1 \cdot \frac{3}{7} \cdot 2 \cdot \frac{1}{3}}{\frac{1}{6} \cdot \frac{1}{3}} =$   
\nf)  $\frac{1 \cdot \frac{3}{7} \cdot 2 \cdot \frac{1}{3}}{\frac{1}{6} \cdot \frac{1}{3}} =$   
\ng)  $\frac{6}{3}$   
\nh)  $\frac{6}{3}$   
\n $\frac{10}{3} \cdot \frac{3}{4} =$   
\nh)  $\frac{3}{6} \cdot \frac{2}{4} =$   
\ni)  $\frac{3}{7} \cdot \frac{2}{5}$   
\nj)  $\frac{3}{1} \cdot \frac{2}{3}$   
\n $\frac{3}{1} \cdot \frac{2}{3} =$   
\nj)  $\frac{1}{1} \cdot \frac{1}{1} =$ 

Ing. Murat KILIC MSc **Mathématique** Mathématique 14

## 3.1 Introduction

### 3.1.1 Définition d'une équation

La forêt voisine compte 2100 arbres. On y trouve 3 fois plus de hêtres que de chênes, et 800 arbres d'autres espèces On veut connaitre le nombre de hêtres et de chênes.

Essaye de résoudre ce problème par la méthode de ton choix. Bravo si tu as trouvé !

Sinon, réfléchis à nouveau à l'aide du schéma ci-dessous (ou un autre…)

![](_page_14_Figure_6.jpeg)

Solution :

Nous allons maintenant traduire l'énoncé par une équation mathématique que l'on résoudra. On peut appeler « x » par exemple, le nombre de chênes. L'énoncé nous informe qu'il y a trois fois plus de hêtres que de chênes.

A votre avis, comment peut-on alors exprimer le nombre de hêtres ? Choisis l'expression correcte :

$$
\begin{array}{ccc}\n0 & 3+x \\
0 & 3x \\
0 & x/3 \\
0 & x-3\n\end{array}
$$

L'énoncé peut se traduire par l'égalité suivante :

### Nombre de chênes + nombre de hêtres + autres = nombre total d'arbres

Choisis l'équation mathématique qui traduirait cette situation :

 $x + 3x - 800 = 2100$  $x + 3x + 800 + 2100 = 0$  $x + 3x + 800 = 2100$ 

Une équation à une inconnue est une égalité où figure une lettre dont on ne connait pas la valeur. Résoudre une équation, c'est trouver la ou les valeurs de l'inconnue pour lesquelles l'égalité est vraie. Ce sont les solutions de l'équation.

### 3.1.2 Propriétés d'une équation

La mise en équation de la situation précédente correspond à  $: 4x + 800 = 2100$ .<br>Nous allons maintenant résoudre cette équation.

Retrancher 800 dans les deux membres de l'équation et écrire la nouvelle équation obtenue : és d'une équation<br>
tion de la situation précédente correspond à :  $4x + 800 = 2100$ .<br>
ttenant résoudre cette équation.<br>
dans les deux membres de l'équation et écrire la nouvelle équation<br>  $4x + 800 - 800 = 2100 - 800 \rightarrow 4x = 210$ **une équation**<br>
de la situation précédente correspond à **:** 4x + 800 = 2100.<br>
les deux membres de l'équation et écrire la nouvelle équation<br>
800 – 800 = 2100 – 800 → 4x = 2100 – 800<br> **ion, tout terme qui change de membre** comprécédente correspond à :  $4x + 800 = 2100$ .<br>
e cette équation.<br>
embres de l'équation et écrire la nouvelle équation<br>
= 2100 – 800 →  $4x = 2100 - 800$ <br> **erme qui change de membre change de signe.**<br>
et calculer x :<br>
→  $x = \$ ente correspond à :  $4x + 800 = 2100$ .<br>
uation.<br>
2100 − 800 →  $4x = 2100 - 800$ <br>
change de membre change de signe.<br>
2100 − 800 →  $x = 325$ <br>
ette forêt. pond à : 4x + 800 = 2100.<br>
et écrire la nouvelle équation<br>
= 2100 – 800<br>
membre change de signe.<br>
→  $x = 325$ 

$$
4x + 800 - 800 = 2100 - 800 \rightarrow 4x = 2100 - 800
$$

## Dans une équation, tout terme qui change de membre change de signe.

Diviser les deux membres par 4 et calculer x :

$$
\frac{4x}{4} = \frac{2100 - 800}{4} \rightarrow x = \frac{2100 - 800}{4} \rightarrow x = 325
$$

#### Il y a donc 325 chênes et 975 hêtres dans cette forêt.

Four terms qui change de membre change de signe.<br>
par 4 et calculer x :<br>  $\frac{1-800}{4} \rightarrow x = \frac{2100-800}{4} \rightarrow x = 325$ <br>
775 hêtres dans cette forêt.<br>
tout multiplicateur qui change de membre devient<br>
diviseur et vice-versa.<br>
Ir Dans une équation, tout multiplicateur qui change de membre devient diviseur et vice-versa.

#### 3.1.3 Comment résoudre une équation du premier degré ?

Résoudre l'équation :

$$
3(x+2) - 5 = 7 - 4(-2x+1)
$$

On développe et on réduit dans chaque membre

$$
3x + 6 - 5 = 7 + 8x - 4
$$
  

$$
3x + 1 = 8x + 3
$$

 $\frac{800}{4}$  →  $x = \frac{2100 - 800}{4}$  →  $x = 325$ <br>
hêtres dans cette forêt.<br>
urt multiplicateur qui change de membre devient<br>
diviseur et vice-versa.<br>
une équation du premier degré ?<br>  $x+2-5 = 7-4(-2x+1)$ <br>
ms chaque membre<br>  $3x$ Tres dans cette forêt.<br>
Tres dans cette forêt.<br>  $\frac{1}{2}$ <br>  $\frac{1}{2}$ On regroupe les termes qui contiennent x dans un membre et les termes constants dans l'autre membre. ultiplicateur qui change de membre devient<br>
seur et vice-versa.<br>
équation du premier degré?<br>  $-5 = 7 - 4(-2x + 1)$ <br>
aque membre<br>  $6 - 5 = 7 + 8x - 4$ <br>  $x + 1 = 8x + 3$ <br>
ennent x dans un membre et les termes constants<br>  $3x - 8x = 3 - 1$ quation du premier degré ?<br>
5 = 7 - 4(- 2x + 1)<br>
ue membre<br>
- 5 = 7 + 8x - 4<br>
- 1 = 8x + 3<br>
ent x dans un membre et les termes constants<br>
- 8x = 3 - 1<br>
- 5x = 2<br>
ans le membre de droite.<br>  $\frac{2}{-5} = -0.4$ - 5 = 7 - 4( - 2x + 1)<br>
aque membre<br>
6 - 5 = 7 + 8x - 4<br>  $x + 1 = 8x + 3$ <br>
mnent x dans un membre et les termes constants<br>  $3x - 8x = 3 - 1$ <br>
- 5x = 2<br>
dans le membre de droite.<br>  $x = \frac{2}{-5} = -0.4$ <br>
tion. =  $7 - 4(-2x + 1)$ <br>
emembre<br>
5 =  $7 + 8x - 4$ <br>
1 =  $8x + 3$ <br>
t x dans un membre et les termes constants<br>  $8x = 3 - 1$ <br>
5x = 2<br>
ms le membre de droite.<br>  $\frac{2}{-5} = -0.4$ 

$$
3x - 8x = 3 - 1
$$

$$
-5x = 2
$$

On transfert le multiplicateur (−5) dans le membre de droite.

$$
x = \frac{2}{-5} = -0.4
$$

 $(x = -0.4)$  est la solution de l'équation.

Résoudre l'équation :

$$
\frac{x}{2} + 7 = 4x - \frac{(x+1)}{3}
$$

On met tous les termes au même dénominateur, 6.

ation:  
\n
$$
\frac{x}{2} + 7 = 4x - \frac{(x+1)}{3}
$$
\n
$$
s \text{ terms au même dénominateur, 6.}
$$
\n
$$
\frac{3x}{6} + \frac{42}{6} = \frac{24x}{6} - \frac{2(x+1)}{6} \text{ ou } \frac{3x+42}{6} = \frac{24x-2(x+1)}{6}
$$
\n
$$
\text{naque terme par 6 (pour supprimer le dénominateur) et on simplifie.}
$$
\n
$$
3x + 42 = 24x - 2(x+1)
$$
\n
$$
\text{équation comme vu précédemment.}
$$
\n
$$
3x + 42 = 24x - 2x - 2
$$
\n
$$
3x + 42 = 22x - 2
$$

On multiplie chaque terme par 6 (pour supprimer le dénominateur) et on simplifie.

On résout cette équation comme vu précédemment.

$$
\frac{x}{2} + 7 = 4x - \frac{(x+1)}{3}
$$
  
ême dénominateur, 6.  

$$
-\frac{2(x+1)}{6} \text{ ou } \frac{3x+42}{6} = \frac{24x-2(x+1)}{6}
$$
  
ar 6 (pour supprimer le dénominateur) et on simplifie.  

$$
3x + 42 = 24x - 2(x+1)
$$
  
me vu précédemment.  

$$
3x + 42 = 24x - 2x - 2
$$

$$
3x + 42 = 22x - 2
$$

$$
3x - 22x = -2 - 42
$$

$$
-19x = -44
$$

$$
x = \frac{-44}{-19}
$$

$$
x = \frac{44}{19}
$$
  
on.  

$$
u = \frac{44}{19}
$$
  
on.  

$$
u = \frac{1}{19}
$$

 $44$  $\frac{1}{19}$  est la solution de l'équation.

#### 3.1.4 Comment résoudre un problème à l'aide d'une équation ?

Pierre a 6 ans de plus que Léa. Dans deux ans, ils auront à eux deux 68 ans. Quel est l'âge de Pierre ? on.<br>
un problème à l'aide d'une équation ?<br>
(a. Dans deux ans, ils auront à eux deux 68 ans. Quel<br>
connue : on appelle « x » l'âge de Pierre aujourd'hui.<br>
quation :<br>  $x + 2$ <br>  $x - 6$ <br>  $(x - 6) + 2 = x - 4$ <br>
de Pierre dans 2 ans e

On écrit ce que représente l'inconnue : on appelle « x » l'âge de Pierre aujourd'hui.

On traduit l'énoncé par une équation :

![](_page_16_Picture_189.jpeg)

La somme des âges de Léa et de Pierre dans 2 ans est 68 ans :

$$
(x + 2) + (x - 4) = 68
$$

![](_page_16_Picture_190.jpeg)

#### 3.1.5 Equations indéterminées

Résolvons l'équation :  $4(2 - x) + 6 = 2(7 - 2x)$ Après calcul, nous obtenons :  $0x = 0$ 

Nous pouvons dire que tout nombre réel est une solution de l'équation. Il s'agit d'une équation indéterminée.

#### 3.1.6 Equations impossibles

Résolvons l'équation :  $5(3x - 7) - 3(5x - 4) + 20 = 0$ Après calcul, nous obtenons :  $0x = 3$ 

Nous pouvons dire qu'aucun nombre réel n'est une solution de l'équation. Il s'agit d'une équation impossible.

#### 3.1.7 Applications : série 18

![](_page_17_Picture_190.jpeg)

19) 
$$
\left(\frac{x}{3}\right) + 2 = 7 - \left(\frac{x}{2}\right)
$$
  
\n20)  $\left(\frac{3}{4}\right) - 5 = 2x + 4$   
\n21)  $\frac{4x - 2}{3} = \frac{2x}{5} + 2$   
\n22)  $2 \cdot \left(x - \frac{2}{7}\right) = 5$   
\n23)  $\frac{5x + 1}{3} - \frac{x}{2} = \frac{7}{6} - \frac{x - 1}{2}$   
\n24)  $(x + 3)^2 = x^2 - 3x$   
\n25)  $(x - 5) - (2x - 6) = 3 + (2 - x) + \frac{3}{2}$   
\n26)  $2x - \left(\frac{8}{7}\right) \cdot \left(\frac{3}{4} + 1\right) = \left(\frac{7}{2}\right) - 5 + \left(\frac{x}{14}\right)$   
\n27)  $\frac{3y}{2} - \frac{2y}{3} - 5\left(\frac{y}{6} - 4\right) = 120$   
\n28)  $\frac{3x + 7}{8} = \frac{21 - 5x}{3}$   
\n29)  $\frac{x + 4}{3} = x - 4$   
\n30)  $\left(\frac{2}{5} + 2\right) \cdot \left(\frac{4}{7} - \frac{1}{2}\right) \cdot x = \frac{3}{4}$ 

2)  $\sim$  4

ଷ  $2 \left( \frac{1}{2} \right)$ 

### 3.1.8 Applications : série 19

- 1. Quel est le nombre qui diminué de la cinquième puissance de  $\frac{1}{2}$  donne  $\frac{39}{64}$ ?
- 2. On ajoute le cube de  $\frac{2}{3}$  au quart d'un nombre. La somme étant de  $\frac{1}{2}$ , quel est ce nombre?
- 3. On multiplie un nombre par 7 et on retranche 3 du produit. La différence obtenue étant 1, quel est ce nombre?
- 4. Trouvez deux nombres entiers consécutifs sachant que leur somme est 45.
- 5. Trois nombres entiers consécutifs sont tels que le double du plus petit augmenté du triple du plus grand, dépasse de 11 le quadruple du moyen. Quels sont ces nombres?
- 6. Le quadruple d'un nombre diminué de 15 donne ce nombre. Quel est ce nombre?
- 7. La somme de deux nombres entiers consécutifs est 73. Quels sont ces nombres?
- 8. La somme de trois nombres entiers consécutifs est 3024. Quels sont ces nombres?
- 9. La moitié d'un nombre surpasse son tiers de 10. Quel est ce nombre?
- 10. La somme du tiers et du cinquième d'un nombre est 880. Quel est ce nombre?
- 11. Si on ajoute 294 à un nombre, on obtient ce nombre multiplié par 1,2. Quel est ce nombre?
- 12. Partagez une barre de 72 cm en deux parties de telle manière qu'une partie soit le double de l'autre.
- 13. Partagez une flèche de 105 cm de telle manière qu'un morceau soit les 2/3 de l'autre.
- 14. Pour fixer l'emplacement d'une exposition, on doit tenir compte des exigences suivantes :
	- Le tiers de la superficie est réservé à la verdure.
	- Le sixième de la superficie aux routes.
	- Le quart de la superficie au parking.
	- · 24 ha aux pavillons étrangers.

• 16 ha aux pavillons nationaux.

Quelle est la superficie totale nécessaire?

- 15. Un marchand achète 20 kg de fer et 5 kg de cuivre pour un total de 5400 euros. Le kg de cuivre lui revient 8 fois plus cher que le fer. Déterminez le prix de 1 kg de chaque métal?
- 16. Déterminez la hauteur d'un trapèze dont les bases sont 4 cm et 7 cm et l'aire de 33  $cm<sup>2</sup>$
- 17. Déterminez la petite base d'un trapèze dont l'aire est de 39  $cm<sup>2</sup>$ , sachant que la grande base est de 80 mm et la hauteur 60 mm?
- 18. La recette d'un cinéma s'élève à 1345 euros, les places sont à 3 et à 4 euros. Sachant qu'il y eu 400 places vendues, déterminez le nombre de places de chaque type?
- 19. Un entrepreneur doit transporter 460 tonnes de terre, il dispose de 2 camions l'un de 5 tonnes et l'autre de 3 tonnes. Il désire effectuer 100 trajets. Combien de fois doit-il utiliser chaque camion?
- 20. Si je gagnais 30 euros, j'aurais le double de ce que j'aurais si j'en perdais 30. Combien ai-je d'euros?
- 21. Quel est l'angle dont le supplément égale trois fois le complément?
- 22. Dans un triangle rectangle, un angle aigu est égal au double de l'autre angle aigu. Quelle est l'amplitude de cet angle?
- 23. Dans un triangle isocèle, l'angle à la base est le double de l'angle du sommet. Déterminez les angles du triangle?
- 24. Quel est l'angle qui vaut trois fois son complément?
- 25. Quel est l'angle dont le complément est les  $\frac{2}{5}$  de son supplément?
- 26. Un père a 43 ans et son fils en a 13. Quand père aura-t-il le quadruple de l'âge de son fils?
- 27. Un père a 38 ans, ses enfants sont âgés de 12 ans et de 8 ans. Dans combien d'années, l'âge du père égalera-t-il la somme des âges de ses enfants?
- 28. Un père a 60 ans et son fils en a 21. Quand l'âge du père était-il 4 fois supérieur à celui du fils?
- 29. ABCD est un rectangle. M est un point du segment[AB]. On donne  $DA = 4$  cm et  $DC = 10$  cm. On pose  $AM = x$  (en cm).
	- a. Exprimer, en fonction de x, l'aire de trapèze AMCD.
	- b. Exprimer, en fonction de x, la longueur MB.
	- c. Exprimer, en fonction de x, l'aire du triangle rectangle CBM.
	- d. Pour quelle valeur de x l'aire du trapèze AMCD est-elle triple de l'aire du triangle CBM ?

![](_page_21_Figure_5.jpeg)

- 30. Le personnel soignant d'un service hospitalier est composé de 120 personnes : médecins, infirmiers et aides-soignants. Il y a cinq fois moins de médecins que d'infirmières et neuf fois plus d'aides-soignants que de médecins. Soit x le nombre de médecins.
	- a. Exprimer, en fonction de x, le nombre d'infirmières et le nombre d'aides-soignants.
	- b. Ecrire et résoudre l'équation d'inconnue x qui traduit l'énoncé.
	- c. En déduire le nombre de personnes de chaque catégorie.
- 31. Le tracteur agricole est de type « quatre roues motrices », ce qui signifie que la force du moteur peut être communiquée aux roues avant (de diamètre D1) comme aux roues arrière (de diamètre D2). Les diamètres D1 et D2 sont généralement différents.
	- a. En fonctionnement normal, quand le tracteur avance, sans glissement, les roues avant et arrière parcourent la même distance. La vitesse de rotation d'une roue est le nombre de tours effectués par la roue, par exemple en une minute. Les deux roues ont-elles la même vitesse de ratation ?
	- b. Entre l'essieu avant (axe qui supporte les roues avant) et l'essieu arrière (axe qui supporte les roues arrière), se trouve un système d'engrenage composé de deux roues crantées appelées engrenage A et engrenage B. L'engrenage A compte 20 dents et B seulement 10 dents. Calculer le nombre de tours effectués par B lorsque A fait un tour.

Dans la suite de l'exercice, on note N1 le nombre de dents de A, N2 le nombre de dents de B, D1 le diamètre des roues avant et D2 le diamètre des roues arrière. On admet la relation suivante lorsque le tracteur se déplace sans glissement : N1D1 = N2D2.

- c. Calculer le nombre de dents sur l'engrenage A si D1 = 105 cm, D2 =  $178.5$  cm,  $N2 = 10$ .
- d. Est-il possible de monter des pneus de diamètre 178,5 cm à l'arrière et de diamètre 90 cm à l'avant sans devoir modifier les roues crantées ?(B inchangé). Justifier la réponse par un calcul.

## 4.1 Introduction

Le terme « géométrie » signifie « mesure de la terre » en grec ancien, en référence à la nécessité qu'ont rencontré nos ancêtres, en Egypte notamment, de pouvoir remesurer et redistribuer les parcelles cultivables en bord du Nil après les inondations, appelées « crues », qui revenaient tous les ans à la même période. Ces crues effaçaient toute trace des délimitations existant entre les terrains de tel ou tel propriétaire.

#### Aires et périmètres… petit rappel

#### Mise en situation n°1

Tu dois repeindre ta chambre. Elle est mansardée et comporte une fenêtre ronde et une porte entre autres choses. Tes parents te signalent qu'au prix de la peinture, tu es prié de calculer au plus juste, sachant que la fiche technique de cette marque de peinture indique qu'on peut couvrir  $+/-$  5 m<sup>2</sup> avec 1 litre. Combien de litres de peinture dois-tu acheter ? Ton calcul te donne-t-il un chiffre cohérent ?

#### Mise en situation n°2

Tu veux acheter un terrain grand assez pour y développer ton activité professionnelle. Tu en trouves un qui te convient mais il a une drôle de forme. Avant de contacter le propriétaire ou le notaire, comment être sûr que ce terrain est suffisamment grand pour toi ? Tu sais qu'il te faut +/- un hectare, mais le vendeur exprime le prix de son bien en euros au mètre carré…. Comment calculer ce que ce terrain pourrait te coûter ? Tes calculs te paraissent-ils cohérents par rapport aux prix du marché ?

#### Les outils

Au travers de ces deux exemples, on voit qu'il est nécessaire de lister les savoirs et les savoirfaire indispensables pour faire face à ce genre de questions, somme toute assez banales. A ton avis, de quels outils as-tu besoin ?

![](_page_22_Picture_125.jpeg)

Dans cette partie, nous allons parler de solides. Certains solides sont limités de toutes parts par des parties de plans. On les appelle des polyèdres.

Afin de calculer toutes les longueurs, les surfaces et les volumes que nous rencontrerons, nous aurons besoin de formules. Ensemble, nous allons construire un formulaire pour toutes les figures simples.

### 4.1.1 Unités de grandeur

Il existe un système d'unités de mesure international, qui permet aux scientifiques du monde entier de communiquer « dans la même langue », histoire d'éviter d'entendre un Anglais parler de « livres », là où un Français parlera de « kilogrammes ».

En ce qui concerne la mesure des longueurs, l'unité internationale est le mètre (m), même si certains domaines particuliers utilisent encore d'autres unités. Par exemple, la taille des écrans de nos Tv, tablettes, GSM et autres ordinateurs s'expriment le plus souvent en « pouces ».

Pour les aires, l'unité internationale est le mètre carré (m<sup>2</sup>). Là aussi, il existe des domaines qui utilisent d'autres unités : le plus courant est certainement le domaine de l'agriculture et de l'urbanisme qui mesurent souvent les terrains en ares ou en hectares. On les appelle les mesures agraires.

Les objets qui nous entourent font souvent référence à la forme qu'ont différents solides. Ainsi, une boîte peut rappeler un cube alors que la tour d'un ordinateur peut se définir comme un prisme à base rectangulaire. La similarité de tous ces solides réside dans le fait qu'ils sont délimités par une largeur, une longueur et une hauteur. En d'autres mots, ils sont en trois dimensions. Pour les volumes, l'unité internationale est le mètre cube  $(m^3)$ .

#### Un solide est un objet délimité par une ou plusieurs surfaces fermées.

#### 4.1.2 Les notations sous forme de puissance en base de 10

Toutefois, le mètre par exemple, n'est pas toujours pratique pour exprimer toutes les longueurs. Si je dois parler des distances entre les galaxies, les nombres risquent d'être extrêmement longs à écrire. A l'inverse, si un scientifique doit noter la distance entre les atomes de telle ou telle matière, le nombre de zéros après la virgule sera impressionnant ! Il est donc pratique d'utiliser des multiples ou des sous-multiples de notre unité de base. Pour cela, on fait précéder le nom de l'unité d'un préfixe qui exprime une puissance de 10 :

![](_page_23_Picture_175.jpeg)

Ing. Murat KILIC MSc **Mathématique** 1999 Mathématique 1999 Mathématique 24 ans 1999 Mathématique 24 ans 1999 Mathématique 24 ans 1999 Mathématique 24 ans 1999 Mathématique 24 ans 1999 Mathématique 24 ans 1999 Mathématique

![](_page_24_Picture_176.jpeg)

Donc, en fonction de ce que l'on mesure, on utilisera l'un ou l'autre préfixe. Exemples :

- La distance (approximative) entre Liège et Bruxelles est de de 100 ......................................
- La longueur d'un avant-bras se mesurera plutôt en ..............................................................
- La taille d'un insecte s'exprimera plus facilement en ............................................................

Encore faut-il être capable de passer du centimètre au mètre ou au kilomètre d'où la nécessité d'utiliser des abaques.

Le système métrique : Rappel

Les abaques prennent la forme de tableaux permettant facilement de passer d'un multiple ou sous-multiple à l'autre. Il en existe une version pour :

- Les longueurs ;
- Les aires ;
- Les volumes.

#### 4.1.3 Les unités de longueur variant de 10 à 10

![](_page_24_Picture_177.jpeg)

#### 4.1.4 Applications : série 13

- $1.$
- $2.$
- 3.
- 4.
- 5.
- 6.
- $7<sub>1</sub>$
- 8.
- 
- 11.
- 12.
- 13.
- 14.
- 15.
- 16.
- 17.
- 18.
- Ing. Murat KILIC MSc Mathématique 25

### 4.1.5 Les unités d'aire (de surface) variant de 100 à 100

![](_page_25_Picture_138.jpeg)

![](_page_25_Picture_139.jpeg)

### 4.1.7 Les unités de volume variant de 1000 à 1000

![](_page_25_Picture_140.jpeg)

![](_page_25_Picture_141.jpeg)

#### 4.1.8 Applications : série 15

![](_page_25_Picture_142.jpeg)

- $1.$
- $2.$
- 3.
- $\overline{4}$ .
- 5.
- 6.
- 7.
- 8.
- 9.
- 10.
- 11.
- $2300 \text{ km} =$  ...................... dam 12.
- 13.
- 14.
- 15.
- $16.$
- 17.
- 18.
	- 19.
	- 20.

### 4.2 Les solides

![](_page_26_Figure_22.jpeg)

Les objets qui nous entourent font souvent référence à la forme qu'ont différents solides. Ainsi, une boîte peut rappeler un cube alors que la tour d'un ordinateur peut se définir comme un prisme à base rectangulaire. La similarité de tous ces solides réside dans le fait qu'ils sont délimités par une largeur, une longueur et une hauteur. En d'autres mots, ils sont en trois dimensions. Un solide est un objet à trois dimensions et délimité par une ou plusieurs surfaces fermées :

Malgré sa définition relativement simple, un solide peut prendre différentes formes et chacune d'entre elles possède des caractéristiques et des allures qui lui sont propres.

## 4.3 Les polyèdres

Dans un polyèdre on peut distinguer :

- Les faces (parties de plan qui délimitent le polyèdre) ;
- Les arêtes (intersections des faces) ;
- Les sommets (extrémités des arêtes).

Ing. Murat KILIC MSc **Mathématique** 1997 Mathématique 1997 1998 Mathématique 27

![](_page_27_Figure_0.jpeg)

Nous verrons également le développement des solides, c'est-à-dire un patron dessiné sur une feuille qui permet de construire le solide par pliages. Certains solides ont un développement (cube, cylindre...), mais d'autre pas (sphère).

On distingue les différents solides selon leur forme et les figures qui les composent. Le tableau suivant résume les différentes catégories de solides.

![](_page_27_Figure_3.jpeg)

Comme l'illustre ce schéma, il est essentiel de bien distinguer chacune des familles de polyèdres et de corps ronds. Concernant les polyèdres non convexes, on y fera généralement référence sous l'appellation de solides décomposables.

Un polyèdre est un solide formé exclusivement par des polygones. Plus précisément, aucune de ses faces ne doit être formée d'une surface courbe. Pour leur part, les corps ronds sont des solides délimités par au moins une surface courbe.

```
Ing. Murat KILIC MSc Mathématique 10 Mathématique 28
```
Cette année, nous étudierons essentiellement les prismes et les pyramides. Un polyèdre est un solide délimité par des polygones. En d'autres mots, il ne doit posséder aucune surface courbe.

![](_page_28_Figure_1.jpeg)

Les polyèdres convexes

Dans la vie de tous les jours, ce sont généralement ces polyèdres que l'on rencontre de par la simplicité de leur construction.

Un polyèdre convexe est un solide dont les segments joignant deux de ses points quelconques sont entièrement inclus dans la portion d'espace qu'il délimite.

Un polyèdre convexe est un solide dont les segments joignant deux de ses points quelconques sont entièrement inclus dans la portion d'espace qu'il délimite.

En d'autres mots, il n'y a pas de « creux » ou de « cavités » qui soient visibles en surface.

![](_page_28_Figure_7.jpeg)

Afin d'approfondir cette catégorie, il est essentiel de bien définir les prismes et les pyramides.

#### Les polyèdres non convexes (ou concaves)

Un polyèdre non convexe ou concave est un solide dont la base ou les bases sont des polygones non convexes. Un polyèdre non convexe est un solide dont au moins un segment joignant deux de ses points quelconques est exclu de la portion d'espace qu'il délimite. En d'autres mots, il est possible de remarquer un « creux » ou une cavité à l'intérieur du polyèdre.

Ing. Murat KILIC MSc **Mathématique** Mathématique 29

Un polyèdre non convexe (ou concave) est un solide dont au moins un segment joignant deux de ses points quelconques est exclu de la portion d'espace qu'il délimite.

En d'autres mots, il est possible de remarquer un « creux » ou une cavité à l'intérieur du polyèdre.

Dans l'exemple ci-contre, on remarque que si l'on rejoint les deux points rouges de ce prisme non convexe à base pentagonale, le segment alors formé sera dessiné à l'extérieur du prisme.

Il en va de même pour un polyèdre à l'intérieur duquel on enlève une section. Ici, on voit que le segment délimité par les deux points passe dans la portion du prisme qui est vide.

![](_page_29_Picture_4.jpeg)

#### Les polyèdres réguliers

Dans ce cas, le terme régulier fait référence à l'utilisation répétée d'un seul polygone régulier pour former le polyèdre.

Un polyèdre régulier est constitué de polygones réguliers isométriques dont chaque sommet possède le même nombre d'arêtes qui convergent vers lui.

Plus encore on peut catégoriser ces polyèdres réguliers en deux familles selon s'ils sont convexes ou non convexes.

Les plus communs sont le cube et le tétraèdre.

![](_page_29_Picture_10.jpeg)

Cube

Tétraèdre

En résumé, le cube est formé de six carrés qui sont isométriques et trois carrés se rencontrent à chaque sommet. Pour ce qui est du tétraèdre, il est formé de quatre triangles équilatéraux isométriques et trois triangles se rencontrent à chaque sommet.

#### Les polyèdres droits et obliques

Les polyèdres peuvent avoir la particularité d'être droits ou obliques.

Un polyèdre droit est un polyèdre dont la hauteur issue du centre d'une base rejoint le centre de l'autre base (dans le cas des prismes) ou l'apex (dans le cas des pyramides).

En d'autres mots, il s'agit d'un polyèdre qui s'élève de façon parfaitement verticale.

#### Exemple avec une base et un apex :

Exemple avec deux bases :

![](_page_30_Figure_5.jpeg)

Pyramide droite à base pentagonale

![](_page_30_Figure_7.jpeg)

Prisme droit à base rectangulaire

Dans le cas où cet aspect de perpendicularité n'est pas présent, il est alors question de polyèdre oblique.

Un polyèdre oblique est un polyèdre dont la hauteur issue du centre d'une base ne relie pas le centre de l'autre base (dans le cas des prismes) ou l'apex (dans le cas des pyramides).

Généralement, il est très difficile de construire des bâtiments d'envergure qui sont obliques, puisque les structures pour les soutenir sont très complexes à réaliser.

![](_page_30_Figure_12.jpeg)

![](_page_30_Figure_13.jpeg)

Pyramide oblique à base rectangulaire

Exemple avec deux bases : Hauteur issue du centre de la base Prisme oblique à base rectangulaire Ing. Murat KILIC MSc **Mathématique** 31

## 4.3 Le cube

### 4.5.1 Définition du cube

Un cube est un solide géométrique limité par 6 faces carrées et de mêmes dimensions.

### 4.5.2 Représentation et caractéristiques du cube

Le cube possède :

- 6 faces carrées de mêmes dimensions ;
- 12 arêtes;
- 8 sommets.

Développement du cube :

![](_page_31_Figure_9.jpeg)

![](_page_31_Figure_10.jpeg)

### 4.5.3 Equations du cube

Equations de l'aire :

 $A_{base} = C \hat{\sigma} t \hat{e}^2 = C^2$ 

$$
A_{surface\ lattice} = A_{lat} = 4 \cdot C^2
$$

$$
A_{totale} = A_{tot} = 6 \cdot C^2
$$

 $A_{totale} = A_{tot} = 6 \cdot C^2$ <br>Equation du volume :

## 4.4 Le parallélépipède rectangle

### 4.6.1 Définition

Un parallélépipède rectangle est un solide géométrique limité par 6 faces rectangulaires.

### 4.6.2 Représentation et caractéristiques

- Le parallélépipède rectangle possède :<br>6 faces rectangulaires, les faces opposées sont de mêmes dimensions ;<br>12 arêtes ;<br>8 sommets.
- 
- 

Développement du parallélépipède rectangle :

![](_page_32_Figure_9.jpeg)

4.6.3 Equations du parallélépipède rectangle

Equations de l'aire :

![](_page_32_Figure_19.jpeg)

## 4.5 Représentations planes de solides

### 4.6.4 Perspective cavalière

La perspective cavalière permet de représenter sur une surface en deux dimensions, un objet en trois dimensions. La figure tracée comporte donc des éléments obéissant à des règles précises qui permettent de déduire la structure réelle de l'objet.

![](_page_33_Figure_3.jpeg)

Les faces ABCD et AFGH se trouvent dans les plans « frontaux ».

Les demi-droites [BF ; [AE ; [DH et [CG sont les « fuyantes ». Elles ont parallèles.

L'ange  $\widehat{EAO}$  est l'angle de fuite.

 $|AE|$  est multiplié par le rapport de réduction. Ce rapport varie en fonction de la représentation choisie.

Les arêtes parallèles sont représentées par des segments parallèles. Les segments et les angles situés dans un plan frontal sont en vraie grandeur.

#### 4.6.5 Perspective conique (ou à un point de fuite)

![](_page_33_Figure_10.jpeg)

Le point P est le point de fuite.

Les demi-droites [BF ; [AE ; [DH et [CG sont les fuyantes. Elles sont concourantes au point de fuite P. Les segments représentés dans le premier plan frontal sont en vraie grandeur. Les arêtes parallèles dans les faces frontales sont représentées par des segments parallèles.

#### 4.6.6 Perspective à deux points de fuites

![](_page_33_Figure_14.jpeg)

Les deux points de fuite  $P_1$  et  $P_2$ sont placés sur une ligne horizontale. Les demi-droites [HG ; [DC ; [AB et [EF sont concourantes au point de fuite  $P_1$ . Les demi-droites [BF ; [AE ; [DH et [CG sont concourantes au point de fuite  $P_2$ .

#### Traits pleins et pointillés

Pour détailler la structure complète d'un objet il est nécessaire d'en représenter toutes les arêtes, même celles qui sont censées être cachées par une partie de l'objet. Par convention :

- Les traits pleins représentent les arêtes visibles.
- Les traits en pointillés représentent des arêtes qui ne sont pas censées être vues.

![](_page_34_Figure_4.jpeg)

#### Les plans frontaux

Le plan de représentation correspond au plan réel où la figure est tracée, il s'agit du plan de la feuille ou de l'écran. Tous les plans qui sont parallèles à ce plan de représentation sont appelés des plans frontaux. Sur la figure ci-dessous, sur cette figure d'un cube, les plans frontaux sont (ABCD) et (EFGH).

![](_page_34_Figure_7.jpeg)

Règle : Dans un plan frontal les longueurs et les angles sont les mêmes que ceux du solide représenté. Cette règle implique notamment que si des droites d'un plan frontal sont parallèles alors elles le sont aussi dans le solide.

#### Les fuyantes et l'angle de fuite

Les droites qui sont perpendiculaires aux plans frontaux sont appelées "fuyantes". Afin de pouvoir les tracer, on les représente en leur donnant un angle inférieur à 90° par rapport à une droite horizontale du plan frontal. Cet angle, souvent noté  $\alpha$  est appelé angle de fuite.

![](_page_34_Figure_11.jpeg)

Dans cet exemple l'angle de fuite est de 45°

#### Le coefficient de réduction

Les fuyantes ne sont pas représentées à l'échelle réelles, leur longueur de représentation est obtenue en multipliant la longueur réelle par un coefficient de réduction qui en général est inférieur à 1, il y a alors une réduction) mais il peut aussi être supérieur à 1 (dans ce cas il y agrandissement). Cette figure représente un cube, puisque les côtés des plans frontaux sont deux fois plus grands que les fuyantes, ce qui signifie que le coefficient de réduction est de 0,5.

![](_page_35_Figure_2.jpeg)

#### Le développement du cube

Comme le cube est le seul prisme dont toutes les faces sont identiques, il convient d'illustrer son développement puisque celui-ci diffère des autres prismes. Concrètement, on peut obtenir différents développements du cube en dessinant chacune de ses six faces carrées sur une feuille. Par contre, ces carrés doivent être adéquatement reliés les uns aux autres. Il existe 11 développements différents du cube. En voici quelques exemples.

![](_page_35_Figure_5.jpeg)

#### Applications sur les perspectives :

- 1) Représentez un cube en perspective cavalière en utilisant les paramètres suivants : Arêtes frontales : 3 cm et arrêtes fuyantes : 1,5 cm. Angle de fuite : 30°.
- 2) En utilisant le même rapport de réduction et le même angle de fuite, construis :
	- a) Un cube de 4 cm d'arête.
	- b) Un parallélépipède rectangle qui a pour longueur 5 cm, pour largeur 4 cm et pour hauteur 3 cm.
- 3) Représente en perspective cavalière un cube de 3 cm d'arêtes tel que :
	- a) L'angle de fuite est de 45° et le rapport de réduction est de 1/2.
	- b) L'angle de fuite est de 60° et le rapport de réduction est de 1/2.
	- c) L'angle de fuite est de 30° et le rapport de réduction est de 2/3.
- 4) Indiquez sous chaque image, le type de perspective utilisé.

![](_page_36_Figure_10.jpeg)

5) Explique pourquoi ces trois représentations d'un cube en perspective cavalière sont incorrectes.

![](_page_36_Figure_12.jpeg)

6) Achevez les parallélépipèdes rectangles dont trois arêtes sont tracées. Dessinez les arêtes cachées en pointillés.

![](_page_37_Figure_1.jpeg)

7) Voici un cube représenté en perspective cavalière.

![](_page_37_Picture_58.jpeg)

![](_page_37_Figure_4.jpeg)

8) Le développement du cube est composé de six carrés. Maxime a dessiné en couleur les cinq premières faces du développement. Il hésite pour placer la dernière. Aide-le en coloriant la sixième face parmi les propositions 1, 2 ou 3.

![](_page_37_Figure_6.jpeg)

justifie.

9) Parmi les figures suivantes, quelles sont celles qui représentent le développement d'un parallélépipède rectangle ? Pour t'aider, colorie dans chaque développement les faces parallèles avec la même couleur.

![](_page_38_Figure_1.jpeg)

10) Termine les développements des parallélépipèdes rectangles proposés.

![](_page_38_Figure_3.jpeg)

#### Applications sur les volumes :

- 1) Un cube a 5,40 m d'arête. Déterminez la somme des arêtes, son aire latérale et son volume.
- 2) Un cube a 36 cm d'arête. Combien de cubes de 18 mm d'arête faut-il pour le remplir exactement ?
- 3) Le périmètre d'une face d'un cube mesure 1,2 m. Calcule le volume de ce cube.
- 4) L'aire d'une face d'un cube est de 81 cm<sup>2</sup>. Calcule le volume de ce cube.
- 5) Durant la nuit, Thomas rêve qu'il possède quatre poissons « lave-vitre » intelligents qui seraient capables de s'organiser pour nettoyer chaque jour une partie des vitres, à savoir l'équivalent d'un carré de 20 cm de côté par jour et par poisson. Combien de jours mettront ceux-ci pour nettoyer toutes les vitres ?
- 6) Une boîte en carton a pour dimensions 15 cm de long sur 9 cm de large et 35 cm de haut. Déterminez la somme de ses arêtes, son aire latérale, son aire totale et son volume.
- 7) On veut recouvrir de 16 cm de gravier une cour de 10,5 m de longueur sur 4,25 m de largeur. Quelle quantité de gravier commandera-t-on ?
- 8) Pour effectuer le terrassement d'une maison, un entrepreneur doit enlever les terres sur 12,50 m de longueur, 8 m de largeur et 2,5 m de profondeur. Calculer :
	- a. Le volume de terre à enlever ;
	- b. Le nombre de camions de 5 m<sup>3</sup> qu'il faudra pour transporter les terres.
- 9) Un parallélépipède rectangle à 22 dm<sup>2</sup> d'aire latérale et 0,25 m de hauteur. Cherchez les autres dimensions, sachant que la largeur vaut les 2/3 de la longueur.
- 10) Une citerne est remplie d'eau. Elle a pour base un rectangle de 2,80 m sur 2,50 m. Sa profondeur vaut 1,65 m. On en retire 35 hl. Quelle est la hauteur de l'eau qui reste dans la citerne ?

## 4.6 Le prisme droit

### 4.7.1 Définition

Le prisme est un solide qui pourrait ressembler à la tour d'un ordinateur de bureau ou à une tablette de chocolat. Pour être considéré comme un prisme, un solide doit posséder certaines caractéristiques essentielles. Faces latérales

#### 4.7.2 Représentation et caractéristiques du prisme droit

- Le prisme droit a :<br>
2 bases parallèles qui sont des polygones identiques.<br>
 Les arêtes latérales perpendiculaires aux bases.<br>
 Des faces latérales rectangulaires.
- 
- 

(Sur le schéma ci-contre : prisme à base hexagonale)

Développement du prisme droit :

![](_page_40_Picture_10.jpeg)

(Sur le schéma ci-contre : Patron du prisme à base hexagonale)

On nomme un prisme en fonction des polygones qui définissent ses bases. Ainsi, un prisme dont les bases sont des triangles se nomme « prisme à base triangulaire » ; un prisme dont les bases sont des pentagones se nomme « prisme à base pentagonale » et ainsi de suite.

![](_page_40_Picture_94.jpeg)

Pour les définir, on analyse les polygones utilisés pour construire les bases ainsi que la position de la hauteur par rapport à ces bases.

Un prisme régulier est un prisme droit dont les bases sont des polygones réguliers isométriques.

Par ailleurs, on peut déduire que les quadrilatères qui formeront les faces latérales seront des rectangles isométriques.

- Prisme régulier à base triangulaire Puisque le triangle est équilatéral et que c'est un polygone régulier, alors ce prisme droit est un prisme régulier.
	- Prisme régulier à base pentagonale. Dans le cas présent, on indique que tous les côtés du pentagone ont la même mesure. Puisqu'il s'agit d'un pentagone régulier, alors ce prisme droit sera également régulier.

![](_page_41_Picture_5.jpeg)

Prisme régulier à base pentagonale

![](_page_41_Picture_7.jpeg)

Prisme à base triangulaire

![](_page_41_Picture_9.jpeg)

Prisme à base hexagonale

#### 6.4. Le développement et le dessin de prismes

Le développement d'un prisme est obtenu lorsque chacune de ses faces est dessinée sur une feuille et donc, sur le même plan. Une fois découpé, il suffit de plier les arêtes du dessin afin de former le solide. Le développement d'un prisme droit est une représentation en deux dimensions dont les deux bases sont isométriques et les faces latérales sont des rectangles pas nécessairement isométriques. Pour cette section, seuls les développements du cube et des prismes droits seront présentés.

![](_page_42_Picture_37.jpeg)

#### 6.5. Comment dessiner des prismes

Afin de représenter un prisme en trois dimensions, on peut généralement procéder en suivant ces étapes.

![](_page_43_Figure_2.jpeg)

En suivant ce procédé, il suffit de prendre son temps pour dessiner la première base aussi précisément que possible. Par la suite, la translation se fait relativement bien et il est assez simple de relier les sommets homologues.

#### Applications :

Complétez au crayon de couleur les représentations en perspectives cavalières par des traits continus ou en pointillés.

![](_page_44_Figure_2.jpeg)

Un prisme droit est constitué de deux polygones de base identiques et de faces latérales qui sont des rectangles.

![](_page_45_Figure_2.jpeg)

#### 4.7.3 Equations du prisme droit

Equation de l'aire du prisme :

$$
A_{base} = A_{polygone \textit{régulier}} = \frac{\textit{Côte} \cdot \textit{Apothème du polygone} \cdot \textit{Nombre de \textit{côtes}}}{2} = \frac{\textit{c.a.n}}{2}
$$

NB : L'apothème d'un polygone « a » correspond à la distance entre le centre du polygone et le milieu d'un de ces côtés.

 $A_{surface\ lattice} = A_{lat} = Cot \epsilon_{polyaone\ region}$  Hauteur  $\cdot$  Nombre de côtés =  $c \cdot h \cdot n$ 

 $A_{totale} = A_{tot} = A_{lat} + 2 \cdot A_{base}$ 

Equation du volume :

 $V_{\textit{parallel}$ élépipède rectangle  $= A_{\textit{base}} \cdot h$ 

#### Applications :

- 1) Détermine l'aire latérale d'un prisme droit de hauteur 12 cm ayant pour base un parallélogramme ABCD tel que  $|AB| = 5$  cm et  $|BC| = 3$  cm.
- 2) Calcule l'aire latérale d'un prisme droit de hauteur 10 cm ayant pour base un pentagone régulier de 4 cm de côté.
- 3) Calcule le volume d'un prisme droit de hauteur 9 cm ayant pour base un rectangle de longueur 5 cm et de largeur 3 cm.
- 4) Déterminez l'aire latérale, l'aire totale et le volume d'un prisme dont la base est un hexagone régulier de 0,9 m de côté et de 78 cm d'apothème. La hauteur vaut 5 m.
- 5) Calculez le côté de la base d'un prisme dodécagonal régulier dont la hauteur est 8,30 m et l'aire latérale 249 m².
- 6) Combien doit-on payer pour plafonner une chambre de 8 m de long ; 7,4 m de large et de 3 m de haut si l'entrepreneur demande 5,5 EUR du m² pour les murs et 14,5 EUR du m² pour le plafond ?
- 7) Une poutrelle de fer a la forme d'un prisme hexagonal de 6 cm de côté et de 5,1 cm d'apothème. Elle mesure 3 m. Calculez l'aire totale et la masse si 1 dm<sup>3</sup> pèse 7,5 kg.

![](_page_47_Picture_10.jpeg)

Ing. Murat KILIC MSc

Mathématique

### Application contextualisée des solides

Calcule le volume du grenier (surface grisée) si tu sais qu'il mesure 12 m de long. Etablir votre raisonnement.

#### Indice:

 $\textit{Aire}_{\textit{Trapèze}\, = \, \frac{(\textit{Grande base} + \textit{Petite base}) \cdot \textit{Hauteur}}{2}}$ 

![](_page_48_Figure_4.jpeg)

![](_page_48_Picture_30.jpeg)

Ing. Murat KILIC MSc

## 4.6 La pyramide régulière

### 4.8.1 Définition de la pyramide régulière

Une pyramide régulière est un solide dont la base est un polygone régulier et dont la hauteur h passe par le centre de ce polygone.

### Représentation et caractéristiques

Les faces latérales sont des triangles isocèles égaux et de même sommet.

(Ici : pyramide à base carrée)

Développement de la pyramide régulière :

Remarque : a est l'apothème de la pyramide.

(ici : pyramide à base carrée)

![](_page_49_Picture_9.jpeg)

![](_page_49_Figure_10.jpeg)

![](_page_49_Picture_104.jpeg)

Sa base est un .............................................

Sa hauteur est .............................................

Son sommet est ..........................................

Les arêtes visibles sont en traits pleins, les arêtes cachées sont en pointillées.

Il s'agit de la représentation de la pyramide en « perspective cavalière ».

![](_page_49_Figure_17.jpeg)

Voici la structure chimique de la molécule CH4. Il s'agit du méthane (le gaz naturel). Le carbone se trouve au centre et les quatre atomes d'hydrogène au sommet de la pyramide.

Voici la pyramide ........................................

Sa base est un .............................................

Ses sommets sont .......................................

Les arêtes visibles sont en traits pleins, les arêtes cachées sont en pointillées.

Il s'agit d'une structure tétraédrique.

![](_page_50_Figure_6.jpeg)

### Développements de quelques pyramides

![](_page_50_Picture_47.jpeg)

#### Comment dessiner une pyramide

Afin de représenter une pyramide en trois dimensions, il est nécessaire de débuter avec la construction de sa base. Par la suite, on forme un premier triangle à partir d'un des côtés de la base. Finalement, on rejoint chaque sommet de la base à l'apex de la pyramide.

Étape 1 : On dessine la base en utilisant les outils de construction nécessaires.

![](_page_51_Picture_3.jpeg)

Étape 2 : On construit un premier triangle à partir de deux sommets consécutifs de la base.

![](_page_51_Picture_5.jpeg)

Étape 3 : On relie chaque sommet de la base à l'apex formée par le premier triangle.

![](_page_51_Figure_7.jpeg)

Finalement, il suffit de changer la base afin d'obtenir une pyramide d'une nature différente.

#### Application :

Trace ci-dessous le patron d'une *pyramide à base carré* de 5 cm de côté et dont chaque arête latérale mesure 6,5 cm.

#### 4.8.2 Equations de la pyramide

Equation de l'aire d'une pyramide :

$$
A_{base} = A_{polygone \textit{régulier}} = \frac{\textit{Côte} \cdot \textit{Apothème du polygone} \cdot \textit{Nombre de côte}}{2} = \frac{\textit{c·a·n}}{2}
$$

 $NB:$ L'apothème de la pyramide «  $a_{\text{pvr}}$  » correspond à la distance entre le centre d'un des côtés du polygone (la base) et le sommet de la pyramide.

A<sub>surface latérale</sub> = 
$$
A_{lat} = \frac{C \hat{o} t \hat{e}}{2}
$$
. *Apothème de la pyramide*. *Nonbre de c \hat{o} t \hat{e}} = \frac{c \cdot a\_{pyr} \cdot n}{2}*

$$
A_{totale} = A_{tot} = A_{base} + A_{lat}
$$

Equation du volume d'une pyramide :

$$
V_{pyramide} = \frac{A_{base} \cdot h}{3}
$$

#### 4.8.3 Applications : série 17

1) Cherchez l'aire latérale et l'aire totale d'une pyramide dont la base est un octogone régulier de 0,84 m de côté et de 1,014 m d'apothème. L'apothème de la pyramide mesure 2,4 m.

2) Calcule le volume d'une pyramide de hauteur 2,5 m ayant pour base un losange de diagonales 4 m et 4,20 m.

3) Calcule le volume d'une pyramide de hauteur 10 m ayant pour base un triangle rectangle dont les côtés de l'angle droit mesurent 4,5 m et 6.

## Les solides

Écris chacun des noms au solide correspondant.

![](_page_54_Figure_3.jpeg)

### Volumes Série 1

A) Donne le nom exact des volumes ci-dessous. B) Calcule leur volume Il F, H et I sont des solides troués II  $h =$  hauteur du triangle;  $D =$  diamètre du cercle

![](_page_55_Figure_2.jpeg)

### Volumes Série 2

Calcule le volume des solides ci-dessous (les polygones sont tous réguliers) !! I et J sont des solides troués !!  $h =$  hauteur du triangle;  $D =$  diamètre du cercle

 $\mathcal{L}$ 

![](_page_56_Figure_2.jpeg)

### Pyramides et cônes Série 1

![](_page_57_Figure_1.jpeg)

#### Pyramides et cônes Série 2

![](_page_58_Figure_1.jpeg)

# LA SECONDE PARTIE DU COURS VOUS SERA DISTRIBUEE ULTERIEUREMENT